# **SVIP Parameter File Syntax**

#### **1. Overview**

The parameter file is interpreted on a line by line basis. Lines that begin with a "%" sign are comments and are ignored. Some parameters are "common" to both the encoder and the decoder. To properly decode a bit-stream, the same common parameters must be supplied to the decoder. Other parameters are either encoder or decoder specific and can be changed without re-encoding. An example parameter file is shown below. The meanings of the parameters are explained in Sections 2-4.

```
% COMMON PARAMETERS
WIDTH = 320
HEIGHT = 224SPATIAL LEVEL = 4
TEMPORAL LEVEL = 2
SMALLEST_BLOCK = 2
N_COMPONENTS = 35
MAX_QLAYER = 15
NCELL = 150FS MODE = 0
RATES = 10+20+30+40% DECODER SPECIFIC
INPUT = tcp:128.32.239.173/8800
OUTPUT = screen
DECODE_CELL = 38
DEPTH = 24WRAP = 0MAX RATE = 20.0
% ENCODER SPECIFIC
ENC_INPUT = Raider12/frame.%04d
ENC_OUTPUT = bits.raider
```
## **2. Common Parameters**

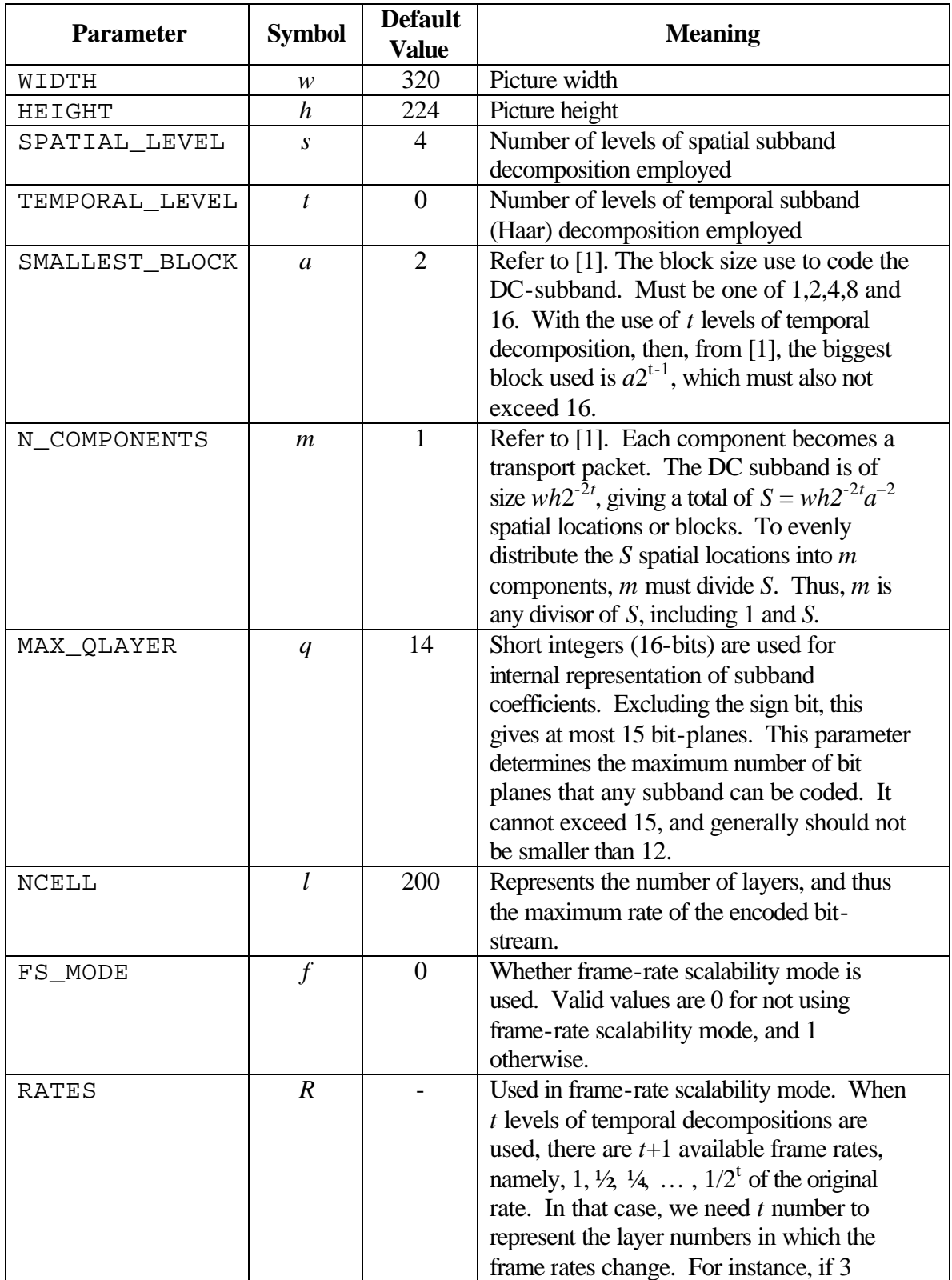

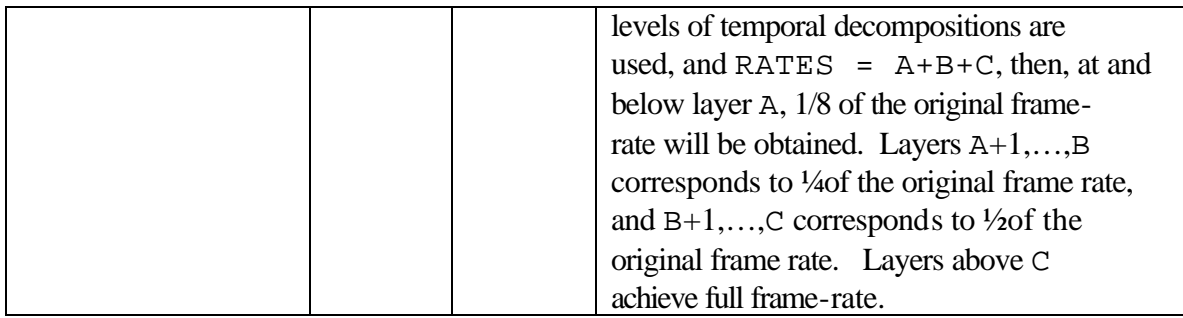

#### **Notes on choosing parameters:**

Due to the different characteristics, such as the amount of motion and details, of different input sequences, no one set of encoding parameter is optimal for all sequences. In this session, we discuss generally what effects some encoding parameters have on compression performance.

- **1.** SPATIAL\_LEVEL: Generally, the more levels of spatial decomposition yields higher compression performance at the cost of higher complexity. Generally, 4 or 5 levels should be used for image sizes around 320 by 224.
- **2.** TEMPORAL\_LEVEL: Ideally, compression performance should increase with the number of temporal decomposition used. This is true when we increase temporal decomposition in the range from 0 to 3. For more than 3 levels of temporal decomposition, little, no or negative gains are sometimes observed. Using more levels of temporal decomposition also entails higher computing costs.
- **3.** SMALLEST\_BLOCK: Generally speaking, sequences with great amount of details desire smaller block sizes and *vice versa*. Since typically several (3-4) levels of spatial decomposition may be used, the choice for this parameter is usually limited to 1, 2, or 4.
- **4.** N\_COMPONENTS: The bit-stream includes a 2 bytes header for every component per GOP. This should have minimal effect on compression performance except at low bit rates.

### **Layer Size Calculation:**

The size of a layer *L* is dependent on the number of spatial locations  $S = wh2^{-2t}a^{-2}$  by the following  $L = 4S$  bytes per GOP.

### **3. Decoder Specific Parameters**

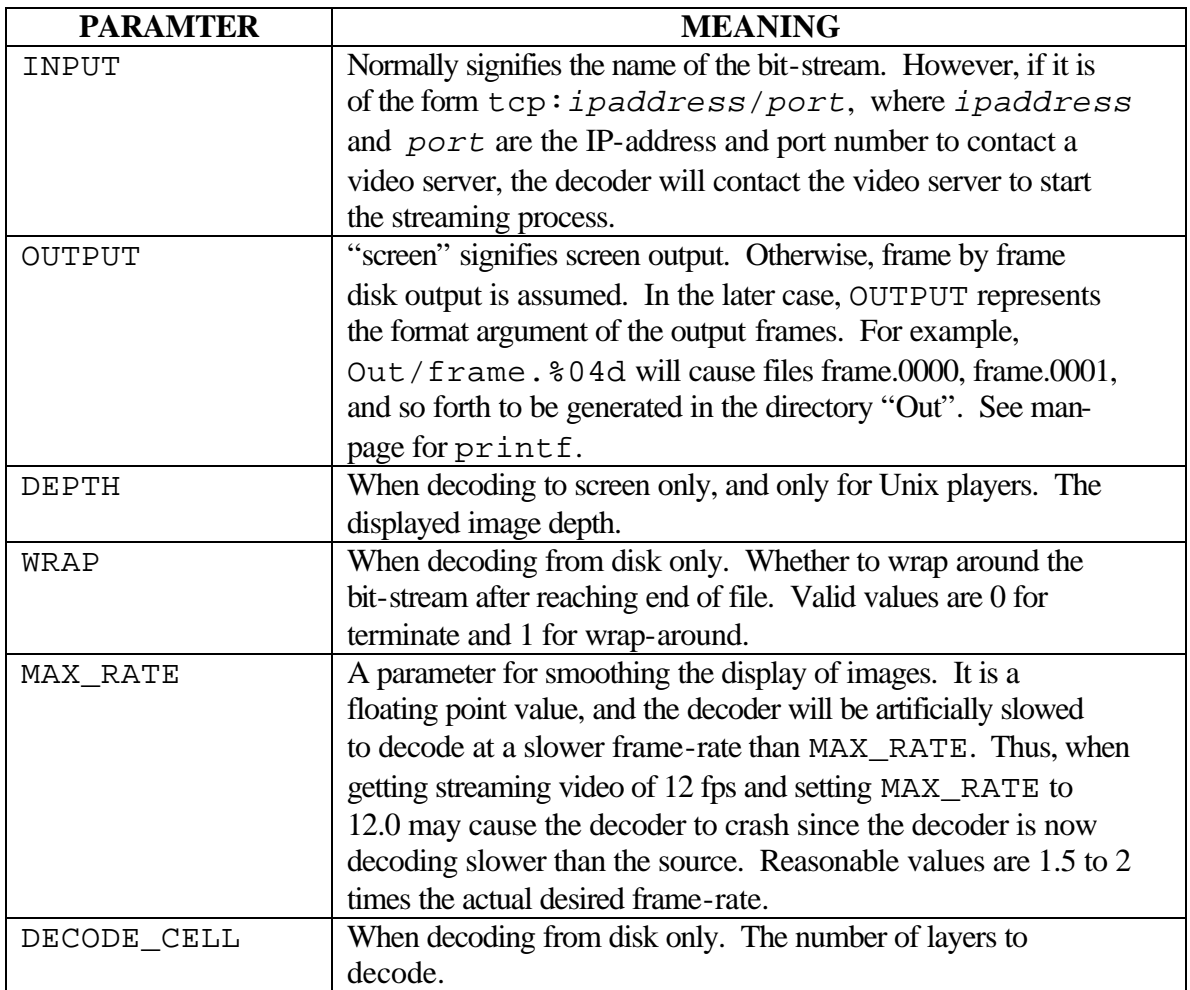

### **4. Encoder Specific Parameters**

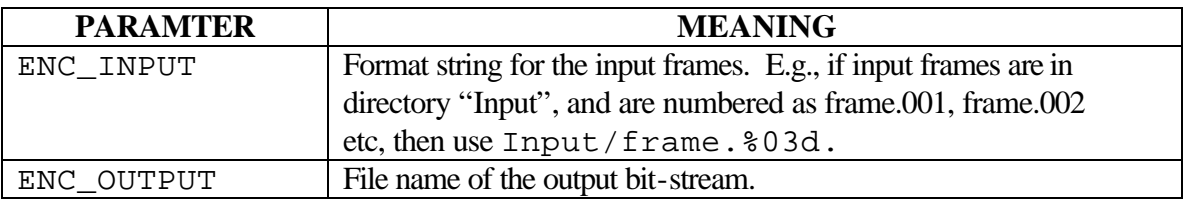

### **References**

[1] W. Tan and A. Zakhor, "Real-time Internet Video Using Error Resilient Scalable Compression and TCP-Friendly Transport Protocol", *IEEE Trans. Multimedia*, Vol. 1, No. 2, June 1999, pp 172-186.